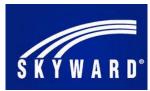

## Logging into SKYWARD Web

- 1. Go to the Gadsden County Public Schools website (http://gadsdenschools.org)
- 2. Locate the small gold "SKYWARD Icon" at the top of the page and click to access the SKYWARD Login screen displayed to the right.

Note: When you log on the first time use:

User-id: The name portion (Red X's) of your email address -(XXXXXXX@gcpsmail.com),

## Password: Change123\$

3. Once you have logged on and entered your new password, the "Employee Access" screen will display, see (Inset B).

Note: If you are an administrator, principal or office manager with access to Finance and HR, "Employee Access" may be listed in the top far right menu box called "Jump to Other Systems", simply click on "Employee Access" from here.

## EMPLOYEE ACCESS— View and Print Online Paystub

In Employee Access, the Main screen will display the modules you can access.

To view and print copies of your check(s):

- 1. Select "Employee Information"
  - 2. Under "Payroll"
    - 3. Select "Check History"

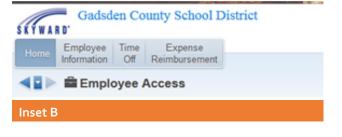

| Address      |                                                  |           |          |            |                                                |          | _                      |
|--------------|--------------------------------------------------|-----------|----------|------------|------------------------------------------------|----------|------------------------|
| Personnel    | Views: Check Date Seg - Check Detail Information |           |          |            | <ul> <li>Fiters: *Skyward Default .</li> </ul> | 🔻 📓 🗒 💩  | Show<br>Check          |
|              |                                                  | Check     | Gross    | Net C      |                                                |          | _                      |
| ▼ Payroll    | Check Date 🕶                                     | Number    | Wages    | Amount T   |                                                |          | Show                   |
| Checks       | 12/21/2018                                       | 900155430 | 2,264.58 | 1,872.81 R |                                                | <u>.</u> | Check with<br>YTD Arts |
| Calendar VTD | 11/30/2018                                       | 900154527 | 2,264.58 | 1,872.81 R |                                                |          | 10,000                 |

4. "Checks"— Double click the check number or highlight the check and click the "Show Check" button on the right to display the check information. Once open,

the "Print" button will print a copy of your check stub.

| Number 141062 - 05:18.10:00:08-11                                                | L7 - Mozilla P                | irelax            | _                          |                                |                     |  |  |
|----------------------------------------------------------------------------------|-------------------------------|-------------------|----------------------------|--------------------------------|---------------------|--|--|
| https://skyward.iscorp.com/so                                                    | pts/wsisad                    | WService          | •wsfingads                 | dencofipsec/epsynolied/100     | 2.withCheckType=Shc |  |  |
| Number 141062                                                                    |                               |                   | a a series                 |                                |                     |  |  |
| Information for                                                                  | _                             | I I               |                            |                                |                     |  |  |
| loyer Information                                                                |                               |                   | Em                         | Employee Information           |                     |  |  |
| INE GADSOEN COUNTY SCHOO<br>HER: 35 MARTIN LUTHER KING JR BL<br>GUINCT, FL 32351 |                               |                   |                            | Address                        |                     |  |  |
| R Detail Information                                                             |                               |                   |                            |                                |                     |  |  |
|                                                                                  | es: 2,203.92<br>et: 1,834.99  |                   |                            |                                |                     |  |  |
| ble Wage Information                                                             |                               |                   |                            |                                |                     |  |  |
| Gross Wages:<br>a Deductions (but Decrease Tax                                   | Federal<br>2,203.62<br>165.43 | State<br>2,200.92 | FICA<br>2,265:12<br>185.43 | Medicare<br>2,200.02<br>105.43 |                     |  |  |

| Processing Request                      |      |
|-----------------------------------------|------|
| Generating Report<br>Run Time: 00:00:00 |      |
| My Print Queue                          | Back |

| ear05.p 23  |                                                                     |              |              | AEC - Gadader     |               |           | 01/15/19 |  |
|-------------|---------------------------------------------------------------------|--------------|--------------|-------------------|---------------|-----------|----------|--|
| 8.10.00.0   | 08-11.7                                                             |              | 07,          | /31/2017 Ched     | k Information |           |          |  |
| iane: THE ( | SMFLOHER INFOR<br>GAUSSIEN COUNTY<br>ARTIN LUTHER R<br>CY, FL 32351 | SCHOOL HORD  |              | Name:<br>Address: | BELONE INCOM  | 7108      |          |  |
| Check       | Date: 07/31/20                                                      | 917          | Gross Wages: | 2,203.92          |               |           |          |  |
| Check No.   | mber: 141062                                                        |              | Net Amounts  | 1,034.19          |               |           |          |  |
| Check 1     | Type: Prior                                                         |              |              |                   |               |           |          |  |
|             |                                                                     | TAXAB        |              |                   | FICA          | MEDICARS  | -        |  |
|             |                                                                     |              |              |                   | 2,203.92      |           |          |  |
| Ninus Dedi  | ections that D                                                      | ecrease Tax: | 165.43       | 0.00              | 165.43        | 165.43    |          |  |
|             |                                                                     | le Benefits: |              |                   |               | 0.00      |          |  |
|             | Taxable                                                             | Sross Noges: | 2,038.49     | 2,038.49          | 2,038.49      | 2,038.49  |          |  |
|             |                                                                     |              | 7AYS         |                   |               |           |          |  |
| LPTION      |                                                                     |              |              | BETTER HOURS      |               |           |          |  |
| CE 1309     | 2,203.92                                                            | 1.00         | 2,203.92     | 1.00              | 07/31/2017    |           |          |  |
|             |                                                                     |              |              |                   |               |           |          |  |
|             |                                                                     | DECREASE TA  |              |                   |               | TAXOBLE   |          |  |
| IPTION      |                                                                     | FED ST       |              | DESCRIPTION       |               | FED ST F/ | 4        |  |
|             | 27.30                                                               |              |              | ····BO PO DENTAL  |               |           |          |  |
| APLOTES.    | 130.13                                                              |              |              | ***BOARD LIFE     |               |           |          |  |
| AT TAX      | 30,50                                                               |              |              | SD MCD. CHP       | 414-33        |           |          |  |

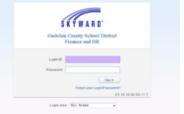